# **User manual – USB2CAND Can Bus Converter**

This user manual contains important information on the safe operation of the device. Read and follow all safety notes and all instructions. Save this manual for future reference. If you pass the device to another person, please pass the user manual with it.

# **Safety instructions**

#### **Intended use**

This device is used to convert signals between USB interfaces and the CAN bus system. Any other use or use under other operating conditions is considered to be improper and may result in personal injury or property damage. No liability will be assumed for damages resulting from improper use.

### **Danger for children**

Ensure that plastic bags, packaging, etc. are properly disposed of and are not in the reach of babies and young children. Choking hazard! Ensure that children do not detach any small parts (e.g. knobs or the like) from the product. They could swallow the pieces and choke! Never let children play unattended with the electrical devices.

## **Operating location**

- Do not ever use this product: • in direct sunlight
- in conditions of extreme temperature or humidity
- in extremely dusty or dirty places
- locations where the device may get wet
- in the vicinity of magnetic fields

#### **General handling**

To prevent damage, do not exert force on the device while operating the controls. Do not immerse the unit in water. Wipe only with a clean and dry cloth. Do not use liquid cleaners such as benzene, thinners or flammable cleaning agents.

### **Keep the device away from impurities!**

Keep the device away containers with liquid. Should liquid fall into the unit, this could lead to its destruction or fire. Be aware that no metallic parts come inside the device.

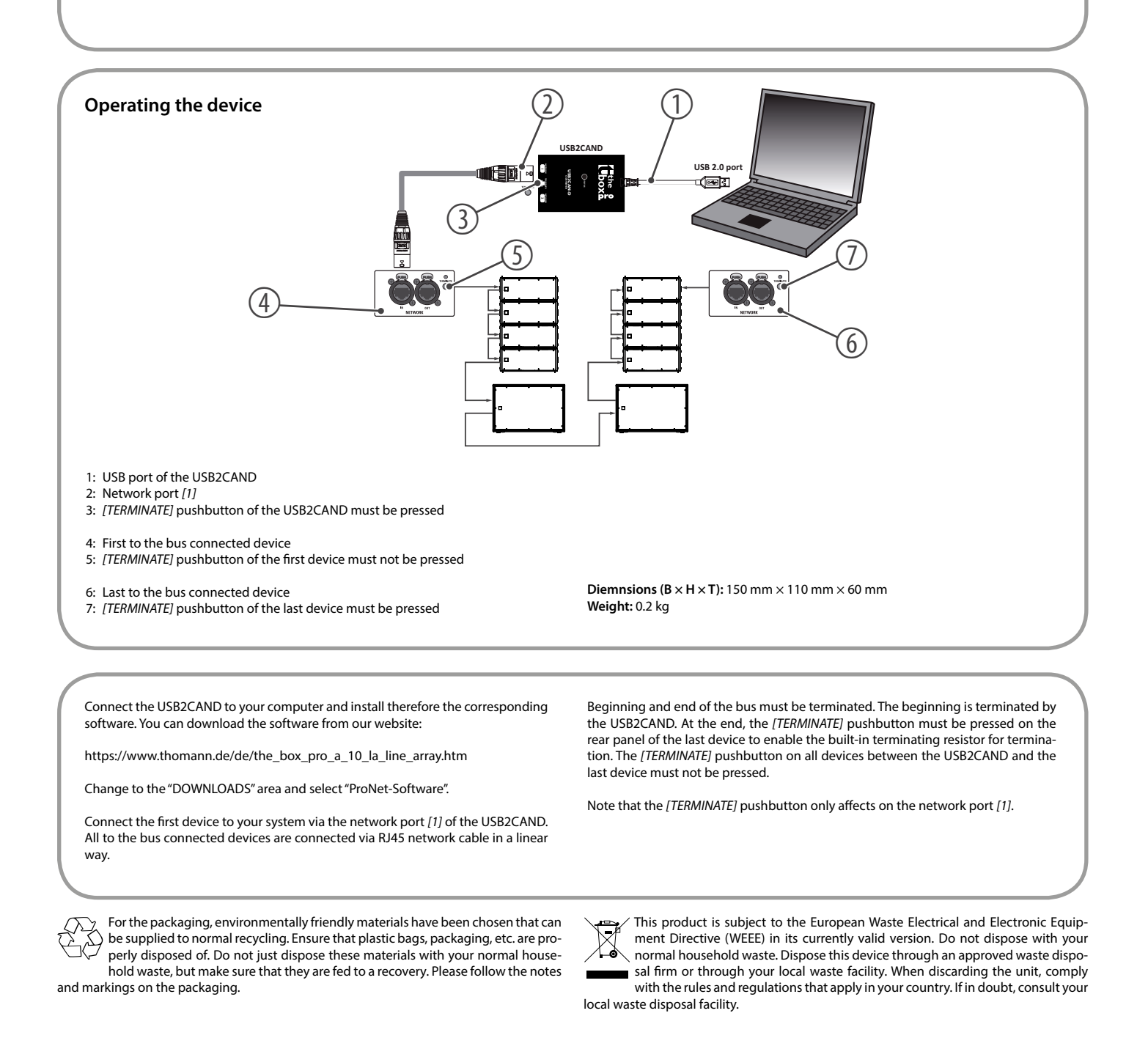

**Thomann GmbH • Hans-Thomann-Straße 1 • 96138 Burgebrach • www.thomann.de • info@thomann.de** *DocID: 440591 / 29.10.2018*